# What I Did This Summer

JEFFERSON RIDGEWAY

07 AUGUST 2017

RECENT GRAD FROM ELIZABETH CITY STATE UNIVERSITY (ECSU)

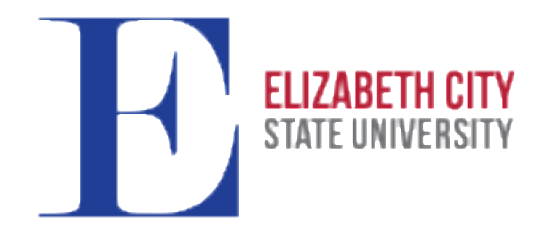

# Background

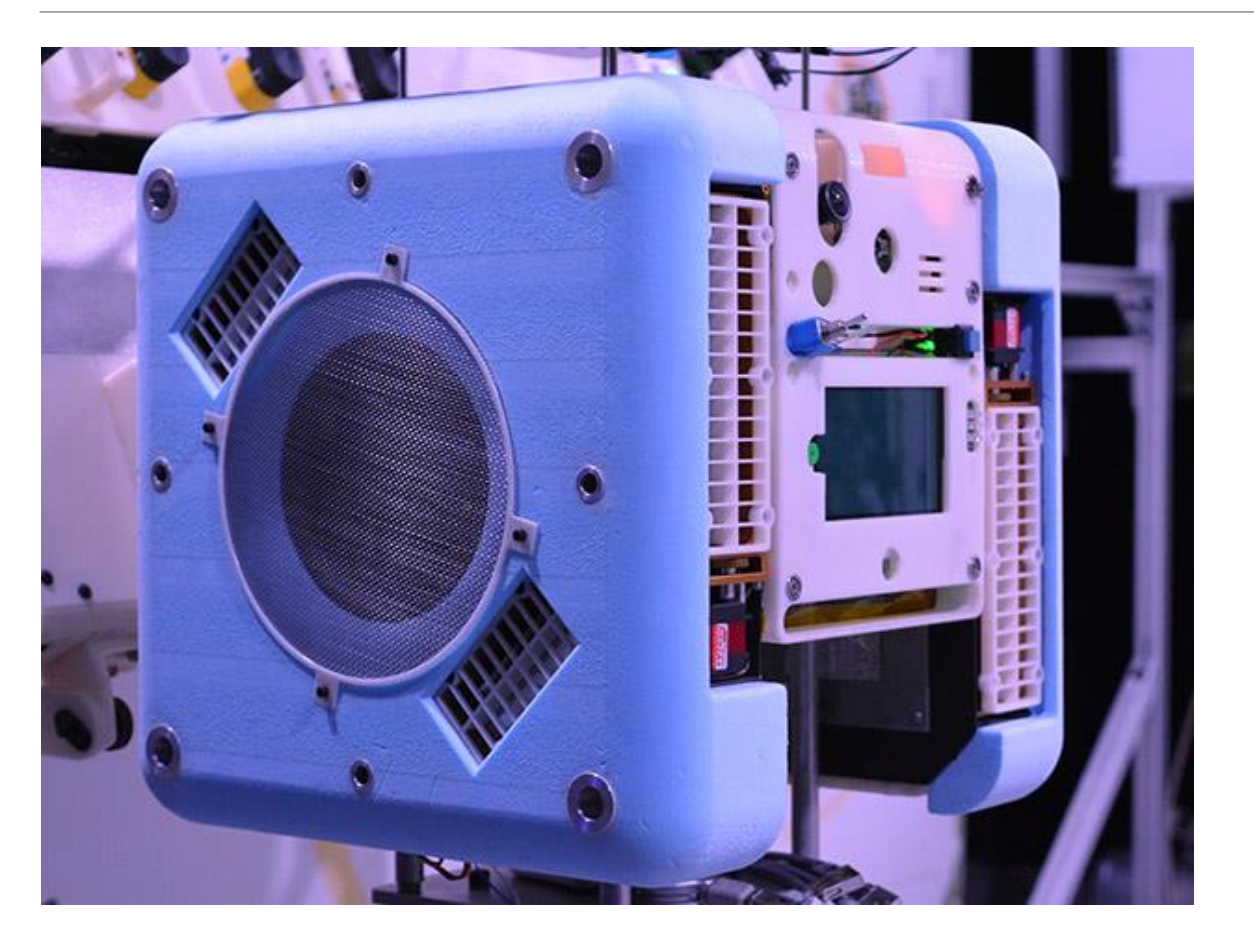

Astrobee is able to localize itself based on:

- Visual Features from Mapping
- AR Tags
- Handrail Measurements from a depth sensor
- Optical flow features

#### **Objective:**

- Create a regression testing script to help understand data based on different features from Astrobee
- Visualize the summary of combined features into a human-readable output (i.e. pdf)

#### Background: Localization for Astrobee

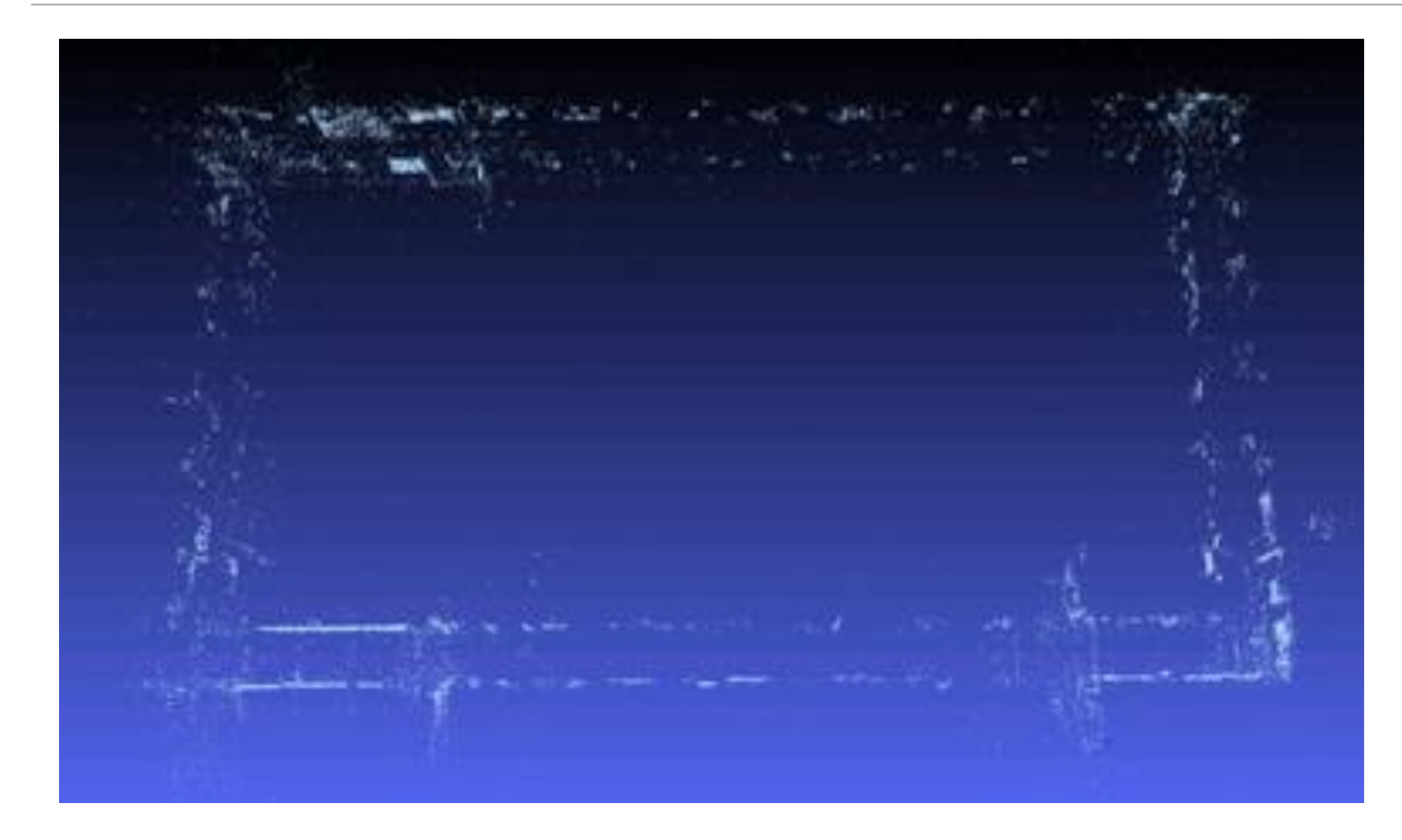

- Map Building
- Visual Observations
- Position Tracking

#### Current Control Flow Structure

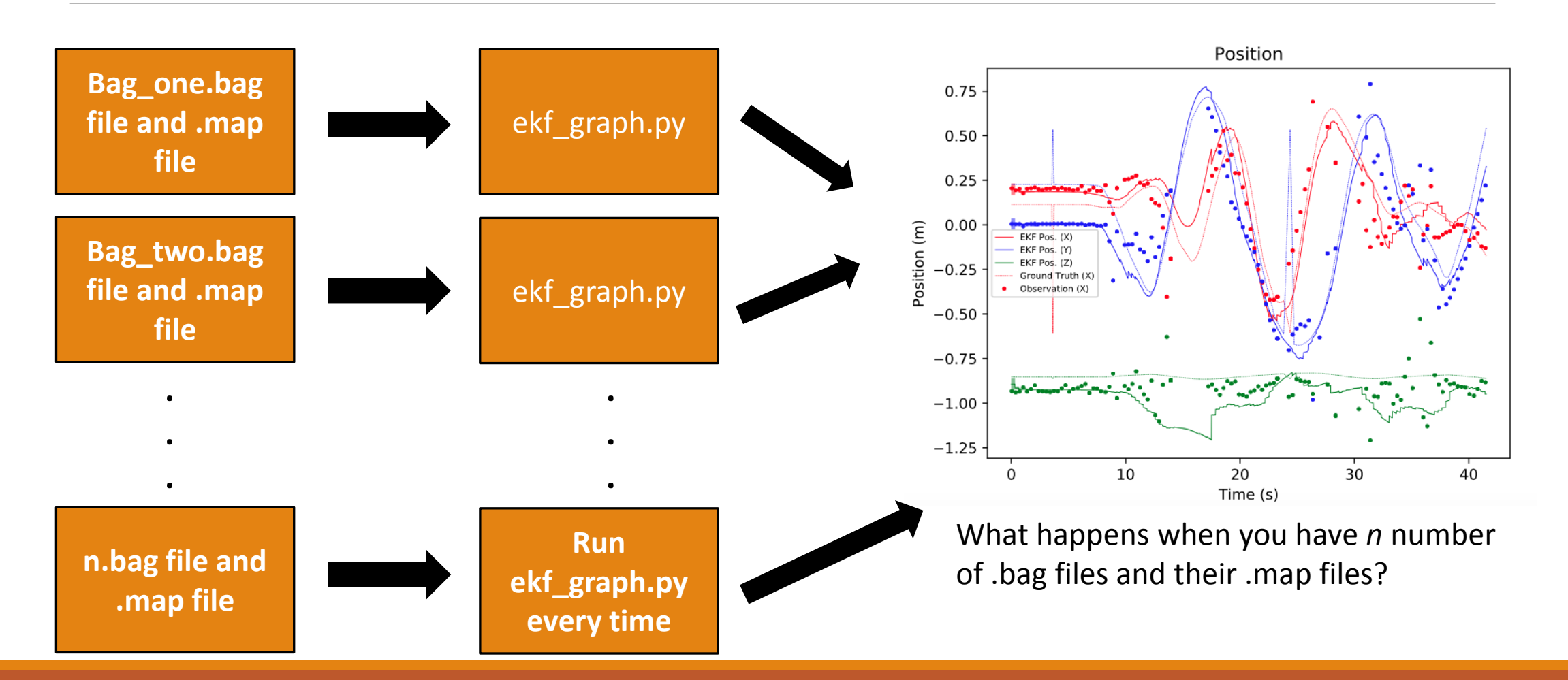

### Control Flow Structure with Regression Testing Script

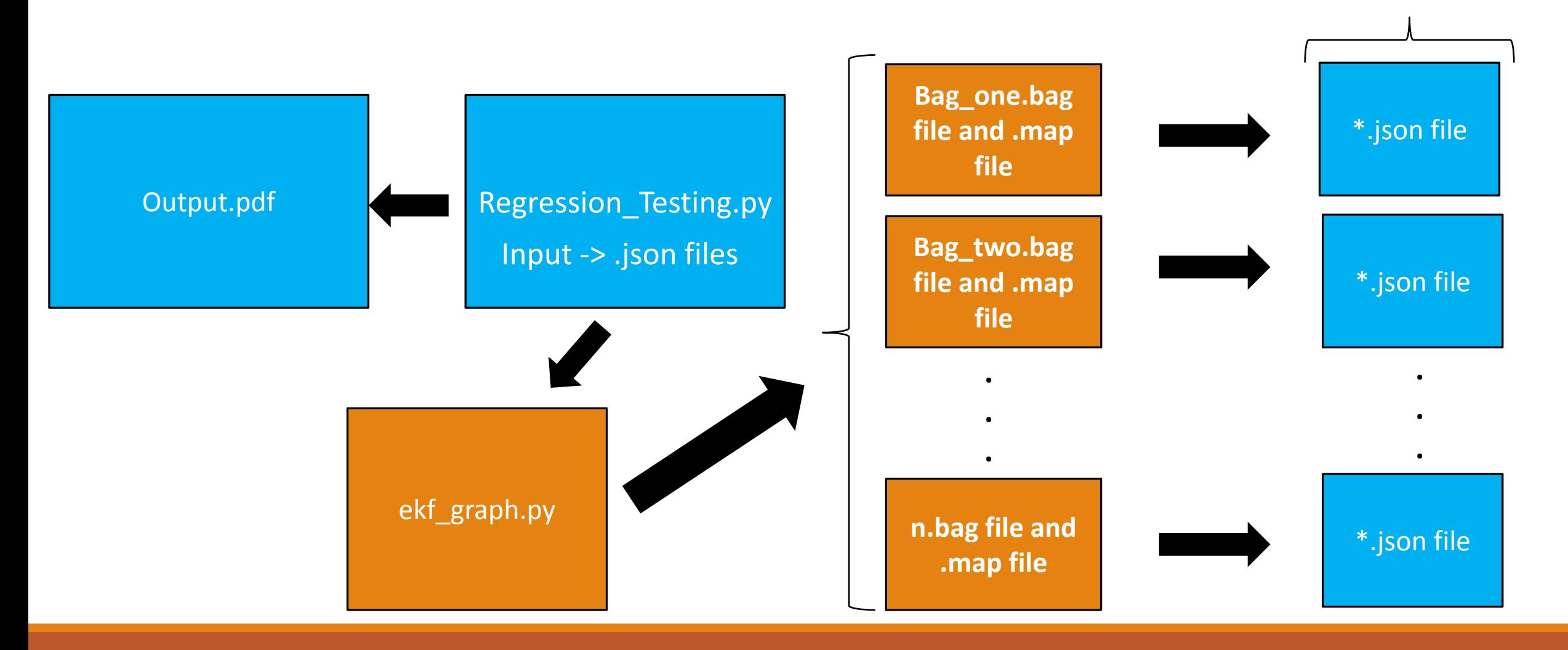

#### Role of Regression Testing System

- Automate the manual running of ekf\_graph on every .bag file
	- Check the hash number of the config file and if modified, run ekf\_graph.py on subdirectory of .bag files
- Generate/Visualize summary of statistics in human-readable format (i.e. .pdf)

# Modifications to ekf graph.py

- Added two functions to handled processing the covariance and writing information to the .json file:
	- **Process covariance()** takes the Euclidean distance per each time step from the covariance array and finds the mean and standard deviation of all the numbers
	- **Save\_json()** gets all the data from the statistics and saves it to .json file to be read by the regression testing sytem

### Example of Output.pdf

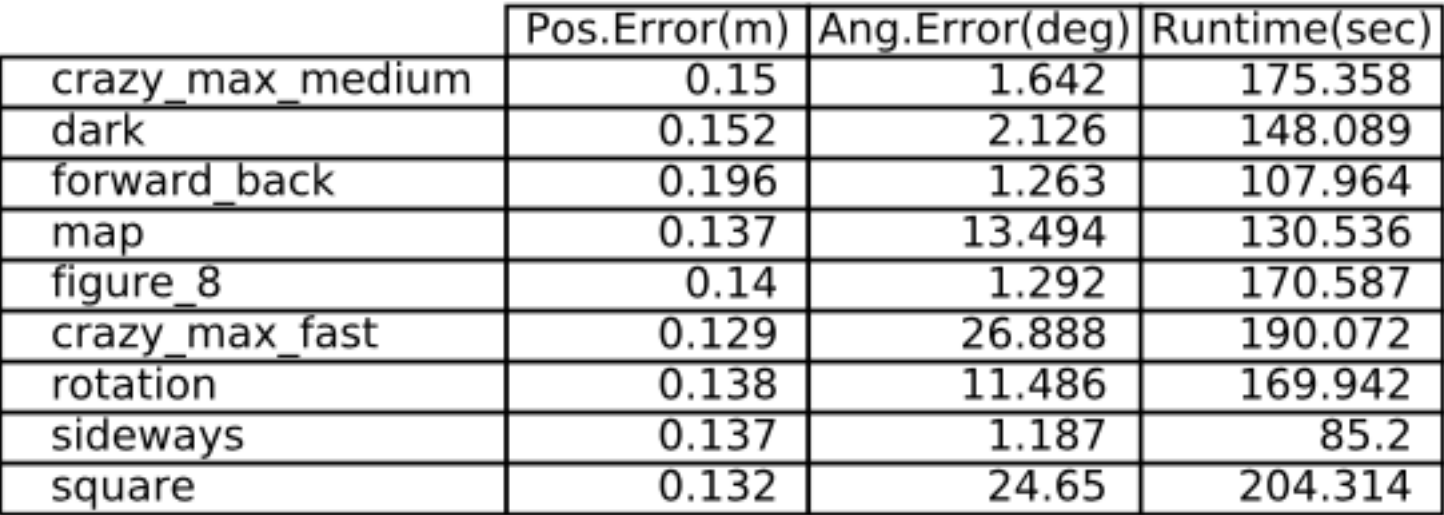

The Mean of the Position Error is: 0.146000 The Mean of the Angular Error is 9.336000 The Mean of the Runtime is: 153.562000

# Example of Output.pdf – Mapped Landmarks (ML) & Optical Flow (OF)

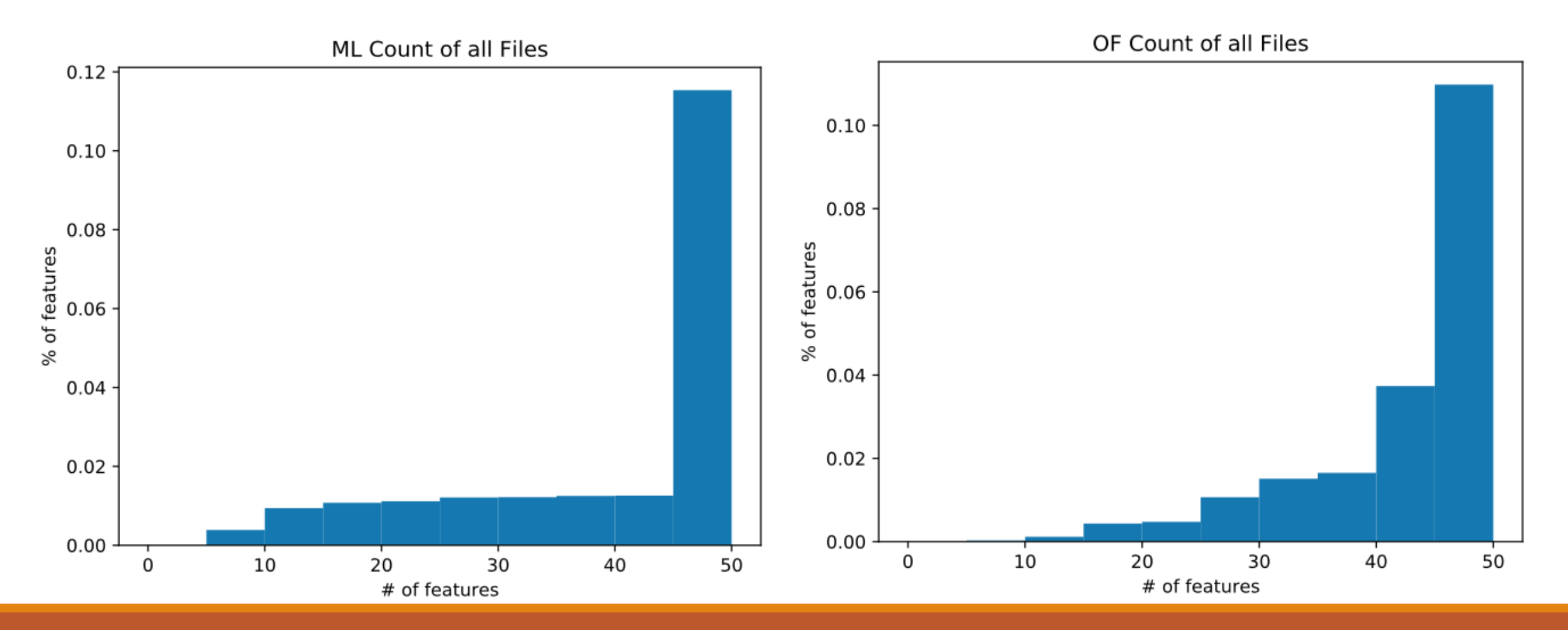

#### Example of Output.pdf – Visual Landmarks Delay

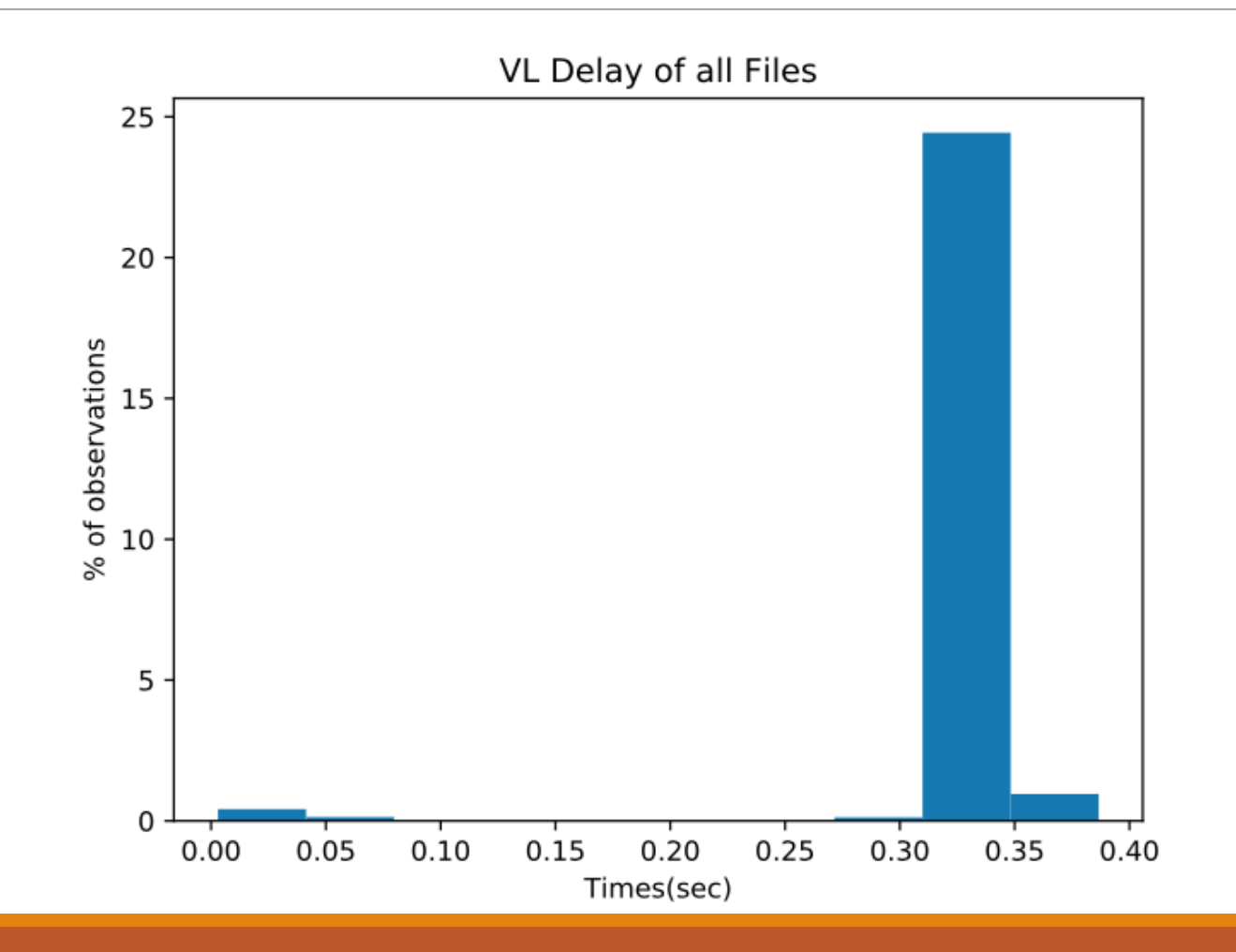

#### Example of Output.pdf - Heatmap

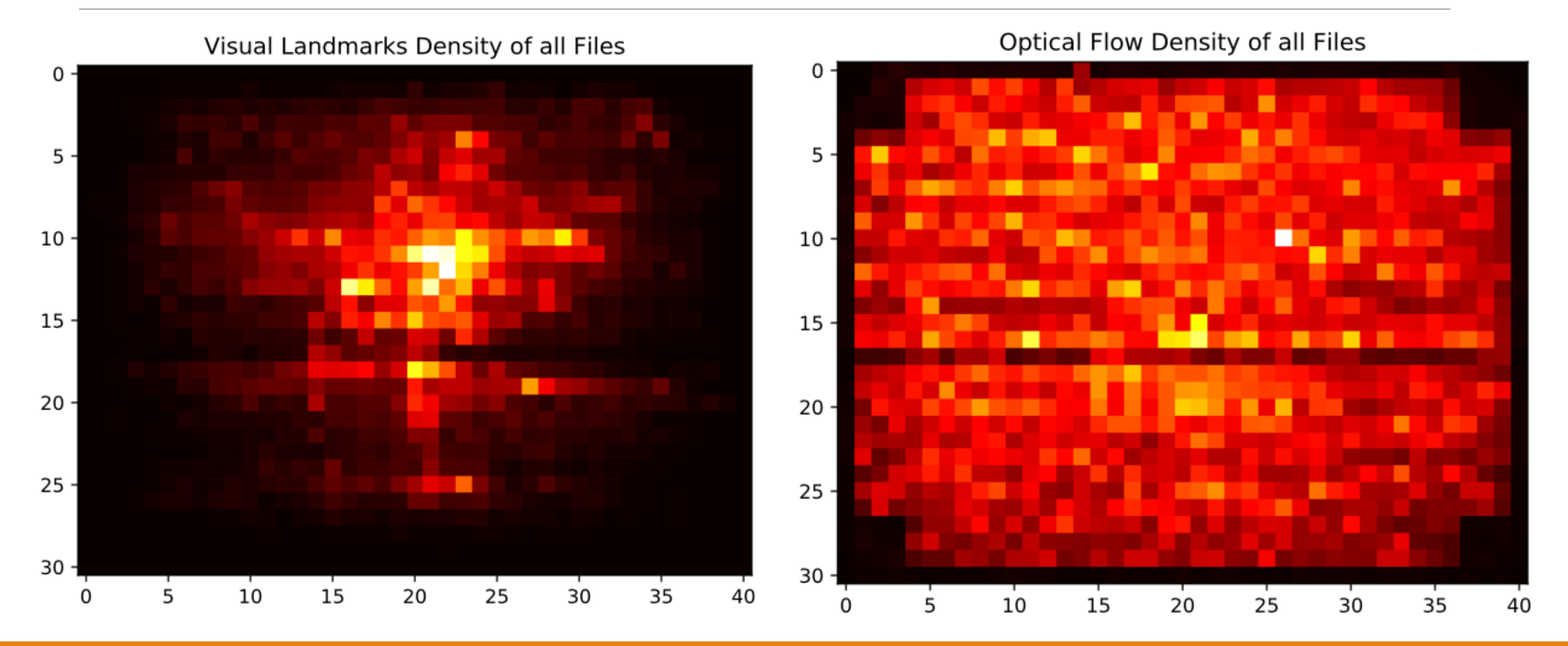

#### Example of Output.pdf - Covariance

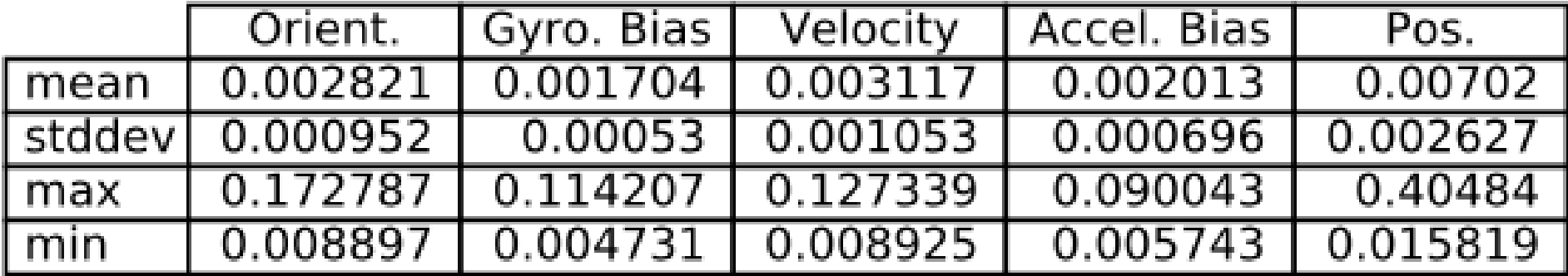

# My time in California

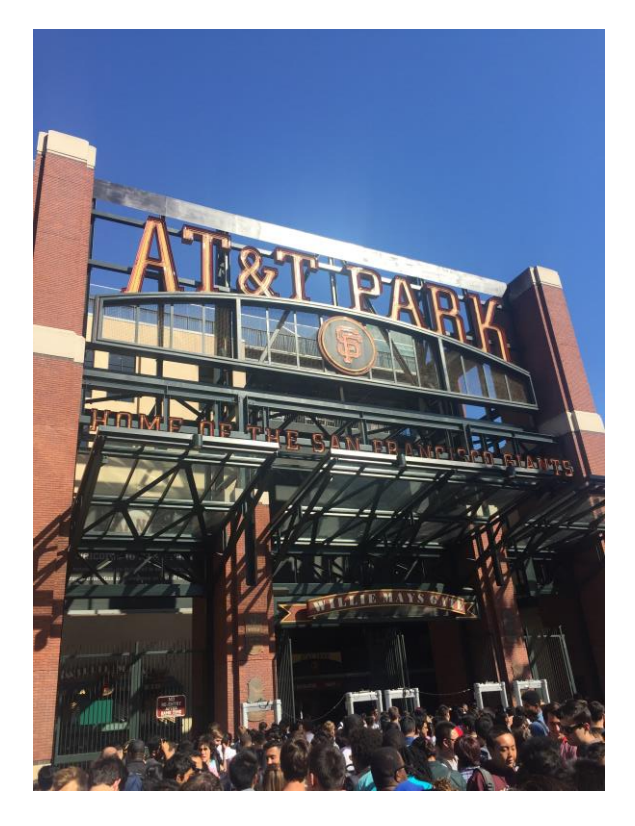

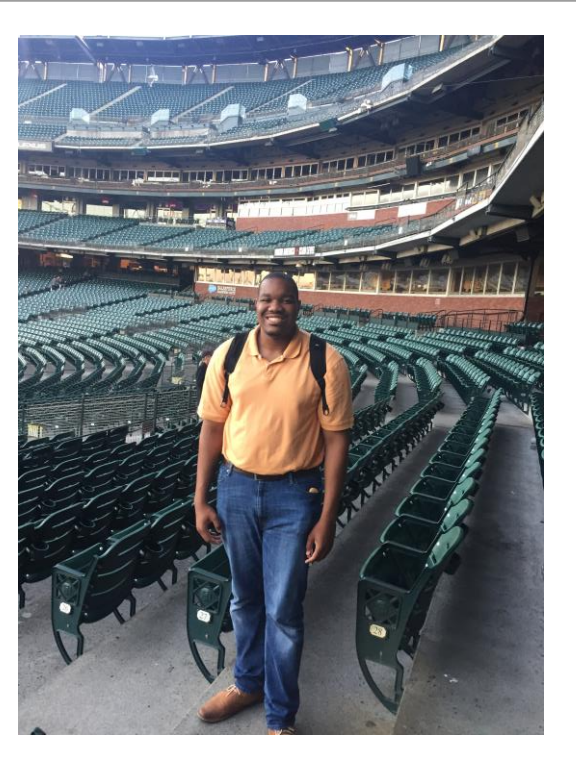

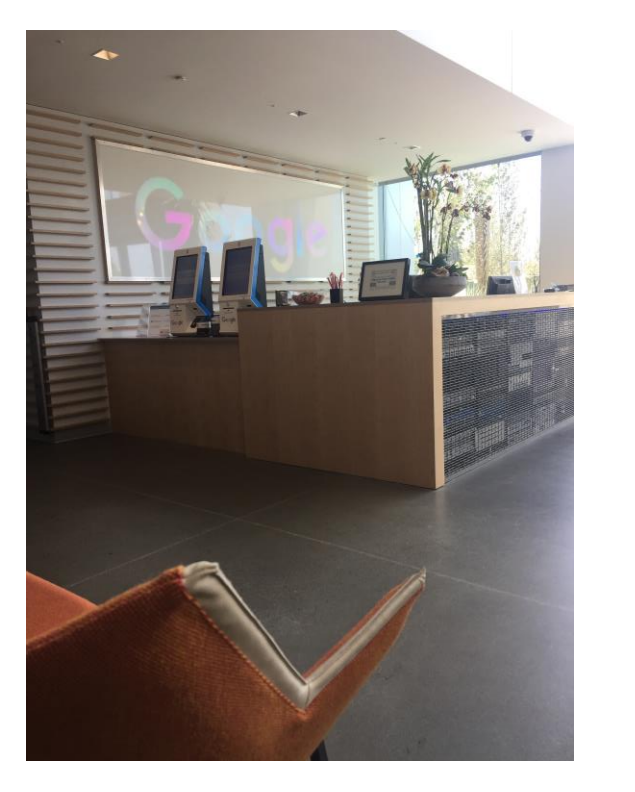

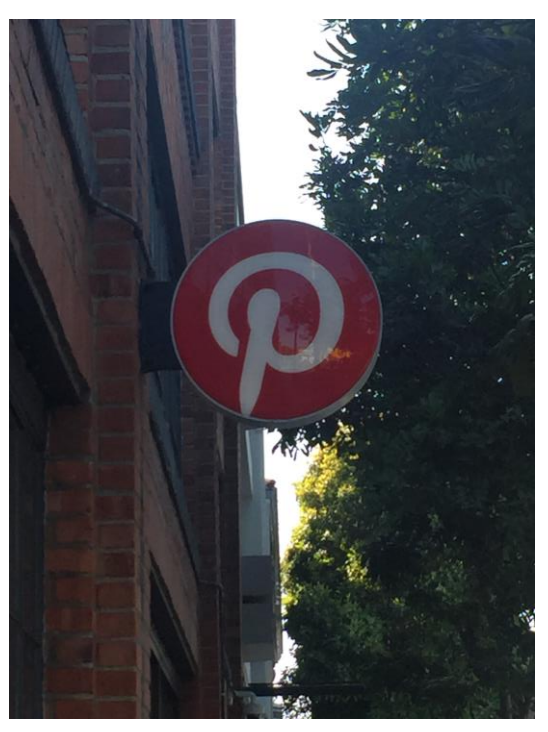

#### Questions?